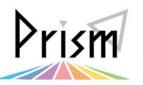

No. 77 (E)

Practical Information for your Serendipity and Mind

## You can make a reservation for Student Support Desk

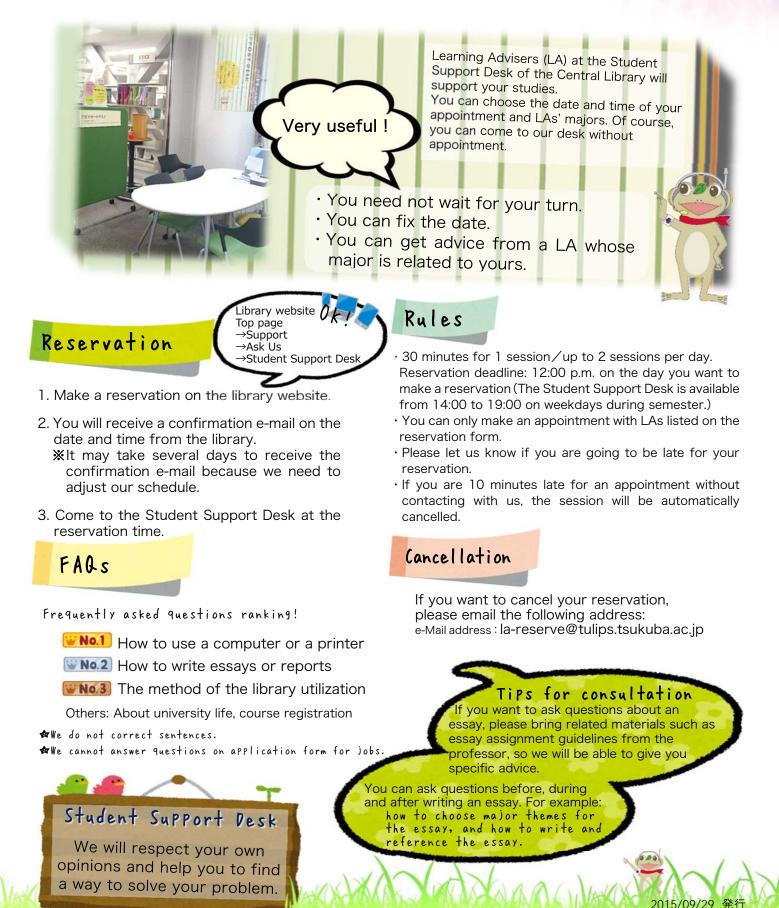

2016/04/11 改訂

筑波大学附属図書館